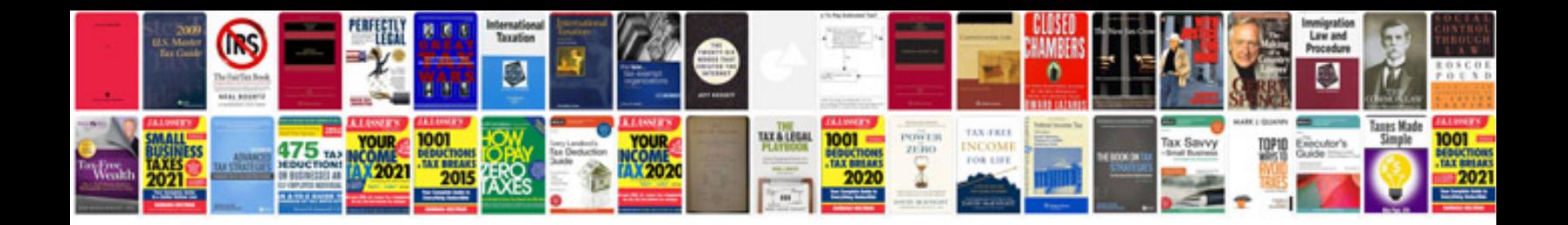

**Sign up sheet template word doc**

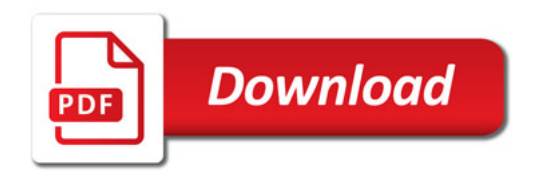

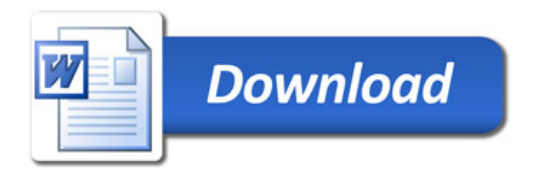